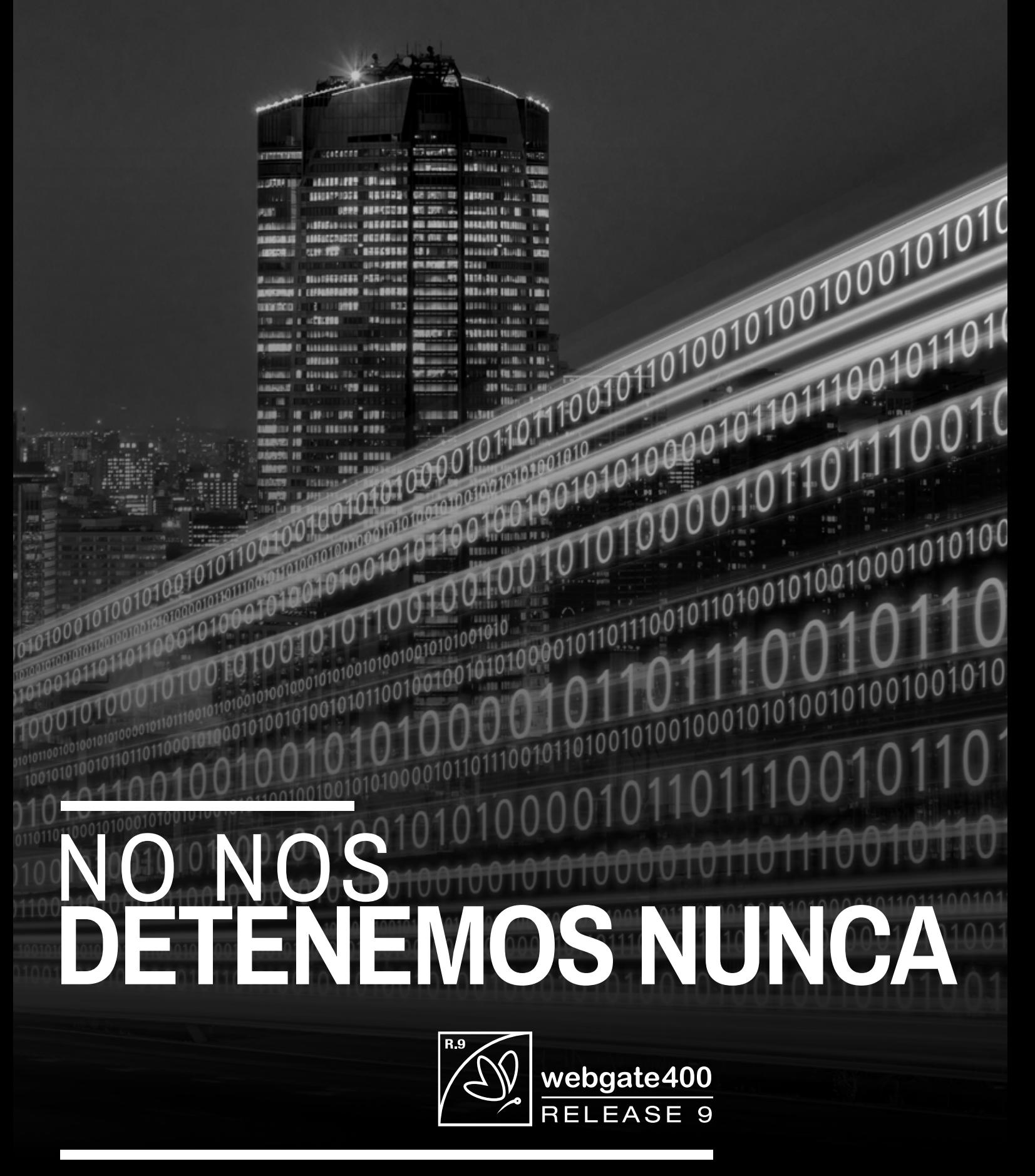

### **WEBGATE400 R.9 CONVERSOR**

# **Webgate400 R.9** Todo en un único ambiente7

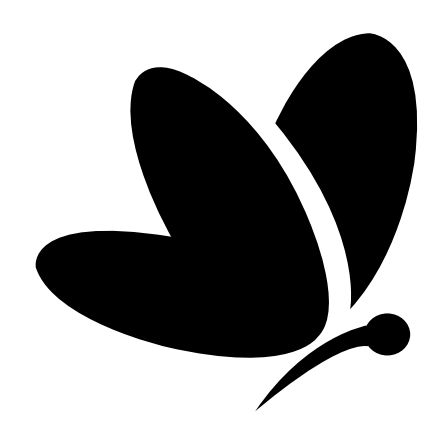

# **INTRODUCCIÓN**

Webgate400 es el software líder de mercado para el desarrollo de la interfaz gráfica de las aplicaciones IBM-i, tanto RPG como COBOL.

Actualizaciones periódicas y nuevas implementaciones permiten que tus aplicaciones de gestión crezcan y que sigan el ritmo de las nuevas tecnologías, garantizando una retrocompatibilidad total.

A través de Webgate400 tus aplicaciones RPG se convierten en nativas de Windows e Internet, volviendo a valorizar las inversiones anteriores, por medio de una suite de herramientas que permiten enfocarse en los objetivos de gestión, reduciendo al mínimo los tiempos de diseño y personalización de las pantallas.

El uso de tus aplicaciones de gestión se hace más intuitivo, práctico y productivo y accesible en todas partes, en la oficina o en movilidad.

El mismo programa y la misma pantalla, sin ninguna variación del código, pueden funcionar en escritorio, en navegador, con smartphone o tablets, permitiendo tanto personalizaciones pequeñas como grandes, en contenidos, tamaño, funcionalidad según el rol del usuario, el formato físico del aparato y la privacidad.

Se podrán realizar las eventuales personalizaciones y nuevos desarrollos con el mínimo esfuerzo. La plataforma IBM-i seguirá garantizando solidez y fiabilidad del dato.

Para los profesionales del sector, eso significa la posibilidad de expresar sus competencias de gestión desarrollando aplicaciones gráficas multidispositivos y multiplataforma, sin ocuparse de las complejidades tecnológicas que Webgate400 hace transparentes.

Sencillez, economía, fiabilidad y calidad de los contenidos, son las características adaptadas a las modernas exigencias y tecnologías, que permitieron que IBM alcanzase el éxito.

Además, Webgate400 va acompañado de una suite en constante crecimiento que incluye herramientas muy útiles para la gestión de documentos, la adquisición documental diferida, la firma digital, la conservación sustitutiva, el análisis de los datos y la visualización de prospectos dinámicos y contextuales, la generación de impresiones gráficas, la gestión de las traducciones a otros idiomas de las constantes y de los archivos de mensajes, etc.

Además, a través de Crossgate, se pueden modernizar aplicaciones de gestión escritas en COBOL400 o de las que no se conocen las fuentes.

Webgate400 permite crear y distribuir notificaciones instantáneas en usuario Windows, mediante navegador y en cualquier aparato iOS y Android. Es suficiente efectuar el inicio de sesión a través de la App Power-B para habilitar automáticamente un dispositivo a la recepción de notificaciones push. Cualquier mensaje de gestión importante se puede dirigir al instante al usuario capaz de gestionarlo, reduciendo al mínimo la inactividad. A cada notificación se puede combinar un programa adecuado al mensaje.

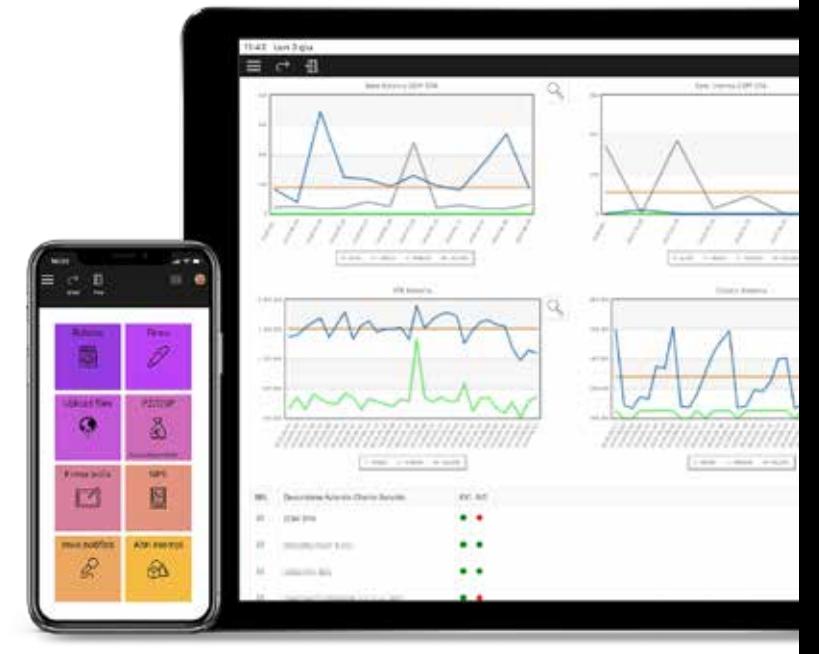

*Disponible en todos los dispositivos móviles.*

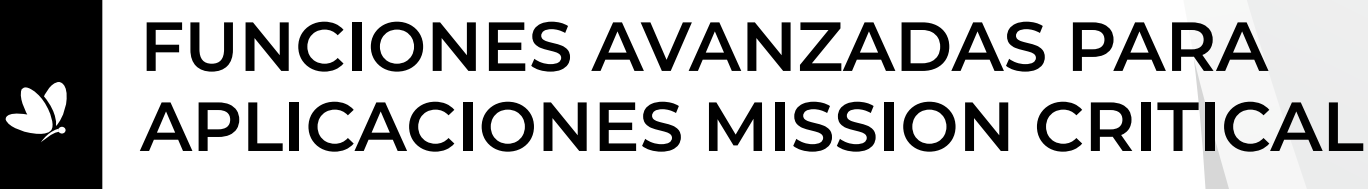

#### **La innovación se simplifica…**

La modernización de tus aplicaciones de gestión empieza a través de una simple conversión de base de los programas y sus relativas pantallas, que se podrán usar tanto en entorno 5250 como en entorno Webgate400: ¡de esta manera habrá un único objeto, una única fuente y sobre todo una única manutención!

Las implementaciones útiles para la versión gráfica se desarrollan directamente en las fuentes – en los campos ocultos o líneas de comentario – y no será necesario retomarlas en caso de modificación.

#### **…personalizable…**

Después de la fase de modernización de Webgate400, todas las pantallas de tus aplicaciones de gestión se pueden personalizar totalmente sin modificar programas.

La versión 9 de Webgate400 lleva consigo un diseño totalmente actualizado, aún más fácil de usar y capaz de crear páginas en forma gráfica nativa con DDS que se pueden cumplimentar en las pantallas, dejando SDA y eliminando el uso de las TEXT.

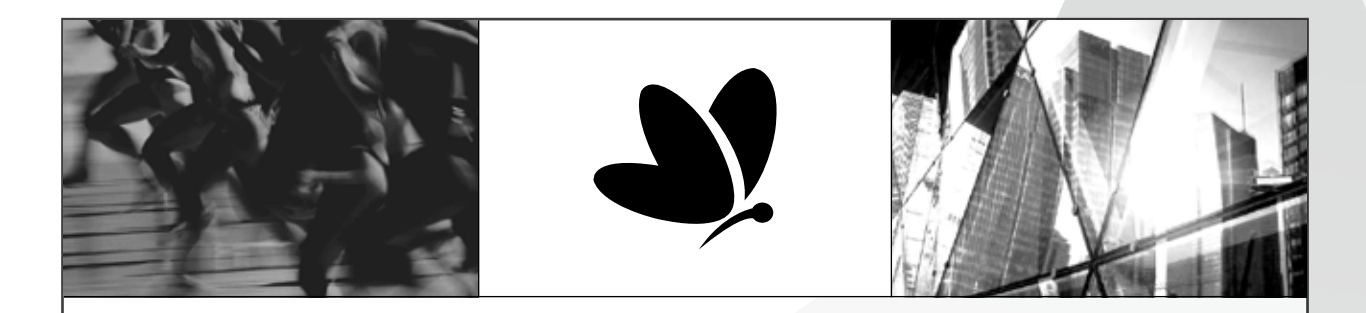

#### Webgate400 R.9: cómo responde a tus exigencias.

#### ¿Quisieras regalarle una vida nueva a tus programas RPG?

Webgate400 R.9 alcanza la meta del desarrollo SIN SDA: ahora es posible diseñar las interfaces de vídeo directamente con la herramienta gráfica WGDesigner, lo que elimina cualquier limitación de tamaño o complejidad. Todo sin tener que reescribir tus programas RPG, ni abandonar la plataforma IBM i, revalorizando así tus inversiones anteriores.

#### ¿Te gustaría destacar tu trabajo?

Webgate400 R.9 pone a disposición todos los instrumentos para que te concentres exclusivamente en tus objetivos, minimizando los tiempos de diseño y personalización de las pantallas. El cliente a 64 bits, las listas de validación nativas, la posibilidad de visualizar contenidos HTML5, el nuevo y moderno estilo FLAT y otras importantes novedades dan forma al compañero de trabajo ideal, capaz de facilitar el desarrollo de aplicaciones y de adaptarse a cada ámbito de gestión.

#### ¿Pensaste alguna vez utilizar tus programas RPG en todos los dispositivos móbiles?

La compatibilidad en todos los dispositivos móviles y en todos los principales Navegadores te permite utilizar Webgate400 "ON-THE-GO": ¡donde, como y cuando quieras!

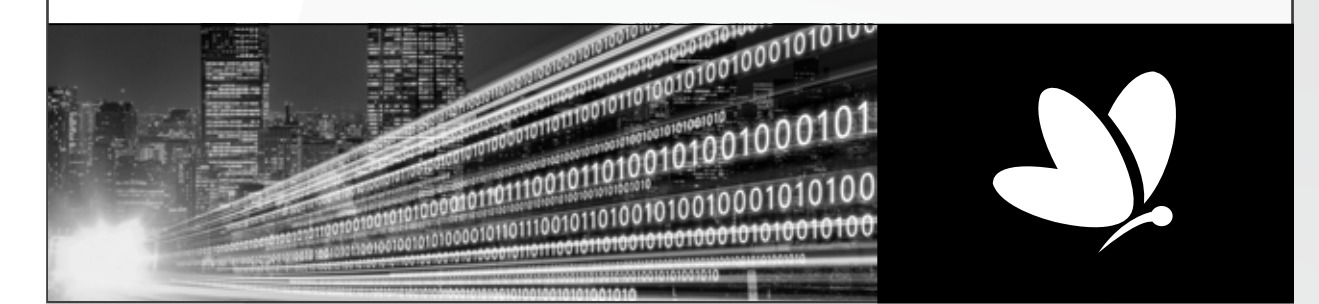

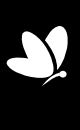

WEBGATE400 | **R.9**

WEBGATE400 R.9

Otras funciones de personalización permiten enriquecer de manera muy sencilla los programas existentes, a través de la introducción de nuevos campos y columnas resultado de instrucciones SQL, fórmulas matemáticas y solicitudes a otros programas.

Además se pueden visualizar iconos que indiquen un estado, imágenes y enlaces hipertextuales, efectuar jerarquizaciones, filtros, etc.

En Webgate400 la introducción de controles aplicativos es muy simple gracias al uso de exit programs, que permite averiguar el contenido de los campos, a través de la generación de mensajes bloqueantes o no, modificar los datos que hay en la misma pantalla y/o en la base de datos y ejecutar programas personalizados.

Además se puede personalizar la disposición de los páginas en la pantalla: por medio de la interfaz "Multi Template Interface" cada usuario puede abrir más paneles contemporáneamente y de manera organizada y, si quiere, sincronizarlos entre ellos.

Cada página puede estar compuesta por diferentes aplicaciones de forma tal de tener al alcance de la mano datos provenientes de diferentes gestiones, como por ejemplo pedidos abiertos, diferentes bases, análisis de costes, adjuntos pertinentes a los datos visualizados y más. Los datos de las aplicaciones se pueden sincronizar mediante las funciones de Webgate400, además de organizarse y visualizarse en gráficos para aprovechar visualizaciones de conjuntos y de detalles sin deber efectuar búsquedas en diferentes aplicaciones.

Hay TABS muy útiles que permiten visualizar datos adicionales en cada pantalla, sacando informaciones de la base de datos de sus aplicaciones de gestión o, como otra opción, usando selecciones generadas por el módulo adicional FastQuery400. Además, es posible parcializar los datos en vídeo utilizando como filtros los campos presentes.

Todo esto se puede configurar para Empresa-Usuario-Grupo de Usuarios-Idioma-Dispositivo.

#### **… y plurilingüe.**

El cliente de Webgate400 ya está disponible en muchos idiomas y esto permite que usuarios de distintas nacionalidades puedan usar el mismo software en su idioma favorito.

Además, el módulo adicional "Translate" facilita la traducción de las constantes y de los archivos de mensajes de la aplicación.

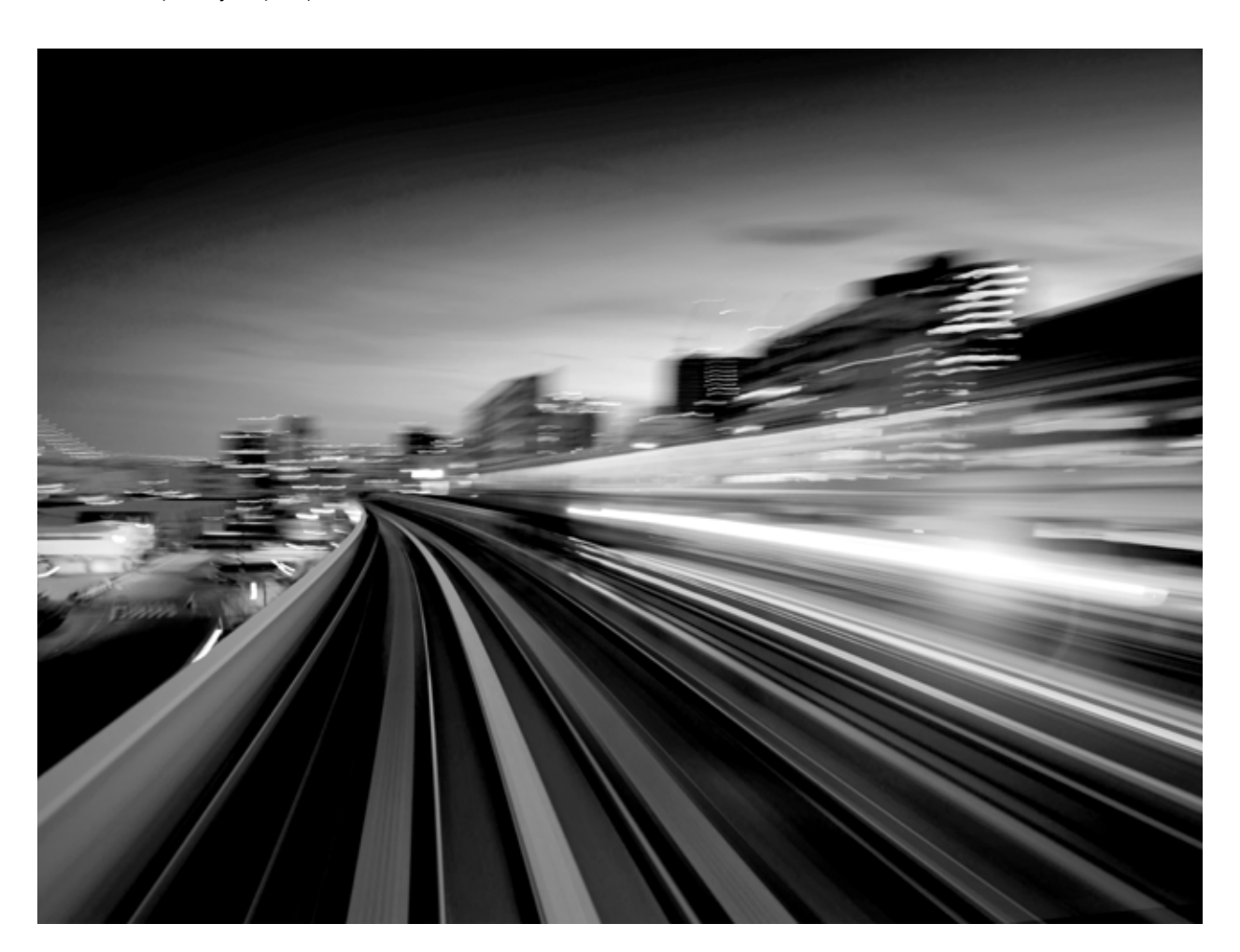

WEBGATE400 R.9

# **CONVERSIÓN BASE**

El primer paso en el proceso de modernización es la conversión base de programas y pantallas. En esta fase, totalmente automática, las teclas de función y las opciones de subarchivo se insertan en prácticas cintas, los campos que presentan muchos valores se convierten en "combo box", mientras que los campos de datos y los campos numéricos se enriquecen de un práctico calendario y de una calculadora.

También los principales elementos gráficos gestionados por medio de palabras claves nativas IBM, en esta fase, se convierten automáticamente.

La conversión base de Webgate400 convierte a las aplicaciones en multitasking y multicompany.

Webgate400 resuelve la necesidad de dotar a tus aplicaciones de la ayuda online porque se puede conectar a cada campo (que se puede visualizar en tooltip), pantallas, funciones y menús.

#### **Conversión de los subficheros a tabla**

La conversión base de Webgate400 moderniza también los subficheros convirtiéndolos a tabla, permitiendo un uso mejor y una total personalización de las informaciones en pantalla.

Los encabezados de las columnas son reconocidos automáticamente; además se pueden forzar los encabezados de columna y programar unos multiencabezados.

Si hay drop, las líneas adicionales se añaden a la primera; se puede también, opcionalmente, mantener el mismo drop.

¡Gracias a la conversión base de Webgate400, cada usuario puede utilizar las informaciones de cualquier subarchivo de manera aún más práctica!

Con pocos clics los usuarios autorizados pueden cambiar el orden, la disposición y el tamaño de las columnas, bloquearlas, esconder las que no se necesitan, añadir nuevas, filtrar y jerarquizar las informaciones, usar formulas de cálculo, exportar a Excel todo el subarchivo o solamente especificas celdas/líneas/columnas, y también hacer un zoom del mismo subarchivo.

 Además, cada modificación puede ser guardada y reutilizada sucesivamente, y cuando quieres puedes volver a la configuración inicial.

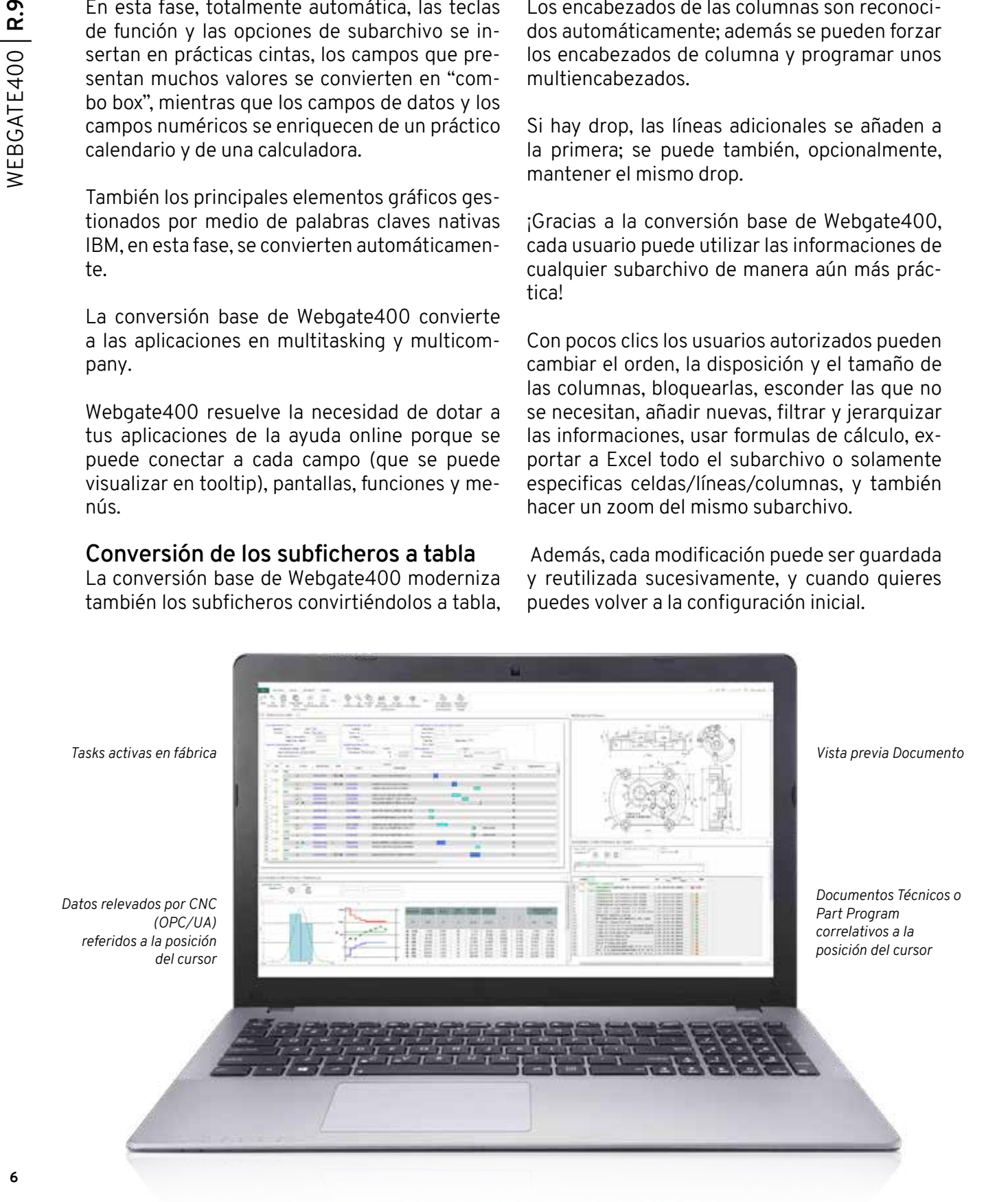

#### **Funcionalidades automáticas adicionales**

Print Box: para visualizar y descargar todas las impresiones producidas en formato pdf, tiff, txt, html y vista previa spool y visualización de impresiones Afpds.

**WG Bookmarks / Gestión favoritos:** para crear una lista de los programas más utilizados, de modo que puedas acceder aún más rápido y sin utilizar el menú.

**WGFile Manager:** para gestionar y transferir ficheros del ordenador del usuario al sistema IBM i.

**Internal Viewer:** para visualizar documentos y/o páginas web en un panel lateral desplegable y de tamaño variable.

**File Downloader:** para exportar a formato Excel, xml y ficheros txt de DB2/400.

**Data interceptor:** para guardar en un archivo de texto, si ocurre un determinado evento, los datos que hay en la pantalla.

**Shared Notes / Notas Compartidas:** para introducir, notificar y compartir notas escritas en formato gráfico entre todos los usuarios Webgate400.

**SQL Beautifier:** para componer instrucciones SQL (también para crear procedimientos de guardado y UDF) por medio de un adecuado wizard.

**System Utilities:** para ejecutar las principales funciones usuario/sistema (wrkactjob, wrkusrjob, dspmsg user y sysopr, dspjoblog) directamente por el cliente de Webgate400.

#### **La modernización de Webgate400**

Además de todas las funcionalidades descritas arriba, que son automáticas y solamente necesitan de un clic, está la posibilidad de modernizar aún más los programas ya modernizados con Webgate400 añadiendo objetos gráficos que se pueden posicionar según tus necesidades:

- **• FRAME**: para organizar lógicamente y ordenadamente las informaciones en la pantalla.
- **• FICHAS**: para subdividir y organizar los datos de uno o más formatos vídeos.
- **• IMÁGENES**: para ingresar imágenes en el programa de gestión, simplemente indicando el recorrido y el nombre.
- **• CHART / TABLA**: para enriquecer los programas con una librería de gráficos listos para el uso.
- **• LINKS / ENLACES**: para conectar documentos de distintos formatos, definir URL y correos electrónicos, posicionarse en directorios correspondientes, solicitar los programas IBM i, ejecutar instrucciones SQL y visualizar el resultado automáticamente y más.
- **• ICON**: para ingresar iconos que identifican, a primera vista, el estado de las informaciones o que ejecutan opciones y teclas de función.
- **• BUTTON IMAGE / IMÁGENES DE BOTONES**: para transmitir parámetros al programa que hay que ejecutar a través de un solo clic; también es posible definir imágenes que se usan como teclas de funciones.

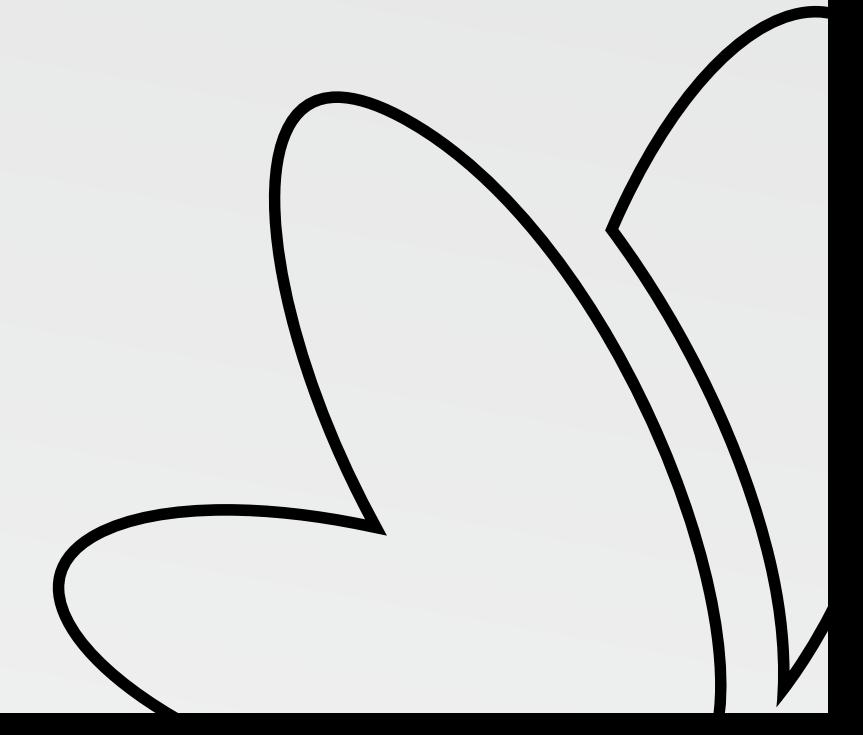

- **• COMBO LIST / LISTA COMBINADA**: para visualizar los valores posibles de un campo, con su descripción y sus iconos.
- **• BÚSQUEDA**: para activar búsquedas a través de la tecla derecha del ratón y relacionarlas con una tecla función si lo necesitas.
- **• CAMPOS LOB**: para transformar habituales campos a vídeo (por ejemplo para insertar anotaciones) en una introducción libre por medio de instrumentos para el formateo y con la posibilidad de añadir imágenes
- **• FILE CHOOSER / FILE MANAGER**: para incluir en el interior de las pantallas los controles para el acceso y la selección de ficheros locales y remotos, y también de las utilidades para el traslado de IFS a PC local y viceversa, y además para incluir controles para la gestión de los mismos ficheros.
- **• CAMPO BROWSER**: para presentar al usuario datos de gestión en un formato valioso y expresivo, pero también para visualizar una página de internet en un dspf.
- **• OBJETOS SQL**: para visualizar datos sacados directamente de las bases de datos a través de instrucciones SQL.
- **• OBJETOS TILES**: para crear menús personalizados y acceso rápido a cualquier programa con la posibilidad de indicar un valor de sistemas.

#### **Suite Customizaciones**

Cada pantalla de vuestra aplicación modernizada con Webgate400 se puede complementar con customizaciones que no necesitan modificar el código RPG y ponen a disposición nuevas interrogaciones, gráficos, tablas obtenidas por instrucciones SQL complejas, fórmulas y EXIT PROGRAMS. Todo está conectado con los datos realmente presentes en la pantalla.

Las personalizaciones realizadas están conectadas a los datos realmente presentes en la pantalla.

Los elementos de personalización disponibles de la versión 9 de Webgate400 son:

- Command Service Custom
- Tabs
- Data Downloader
- Traducciones constantes en pantalla
- Mantenimiento de los atributos de los objetos
- **Sincronizaciones**
- Consultas genéricas
- Grupos comandos
- Bases de datos derivadas
- Importación fichero XML
- File Uploader
- Cálculos genéricos
- Validaciones
- Paneles gráficos

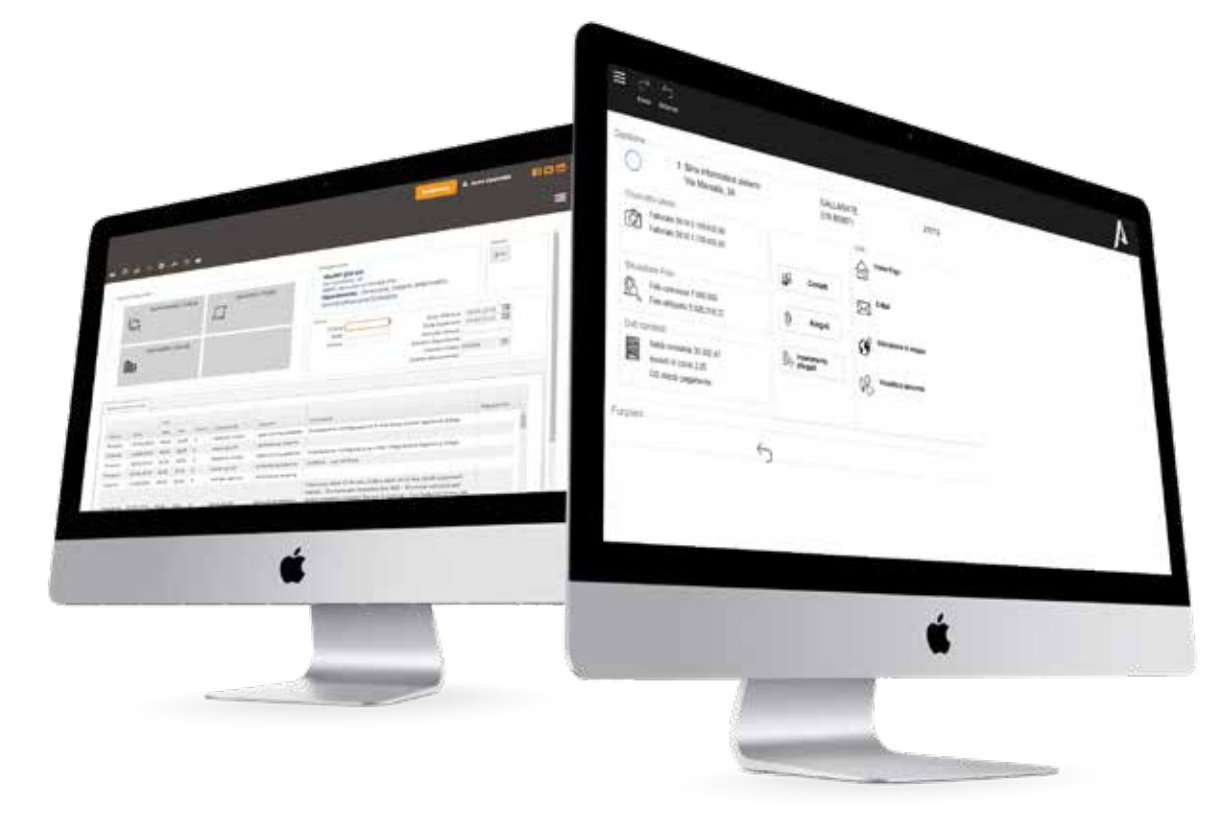

#### **Pasa de ser transaccional a navegable**

La modernización de tus aplicaciones también modifica radicalmente su uso. Será posible, así, la navegación entre diferentes programas sin tener que introducir nuevos parámetros y sin usar menús.

Esto es posible gracias a la funcionalidad de Command Service, que permite "anclar" en todos los campos de la aplicación - según el nombre completo o parcial del mismo campo y su propriedad - programas nativos AS/400, instrucciones SQL y ejecutables PC.

En cada modalidad se puede pasar de parámetros estáticos a dinámicos (o sea los valores que hay en la misma pantalla).

Por medio de los Command Service, por ejemplo, se puede solicitar un programa de interrogación órdenes de un determinado artículo, cuyo código está contenido en un campo a vídeo.

Los Command Service se dividen en:

- **• More info (más info)** (ejecutan el comando con doble clic)
- **• Genéricos** (permiten elegir el programa deseado en una lista que aparece en el correspondiente menú o barra de herramientas)
- **• Link** (solicitan al "Database Link", el módulo de aplicación para la gestión documental de la suite Webgate400)
- **• Drag&Drop (arrastrar y soltar)** (permite depositar un adjunto a través de su selección y arrastre hacia el objeto preseleccionado, como por ejemplo el código cliente, proveedor, pedido o factura).

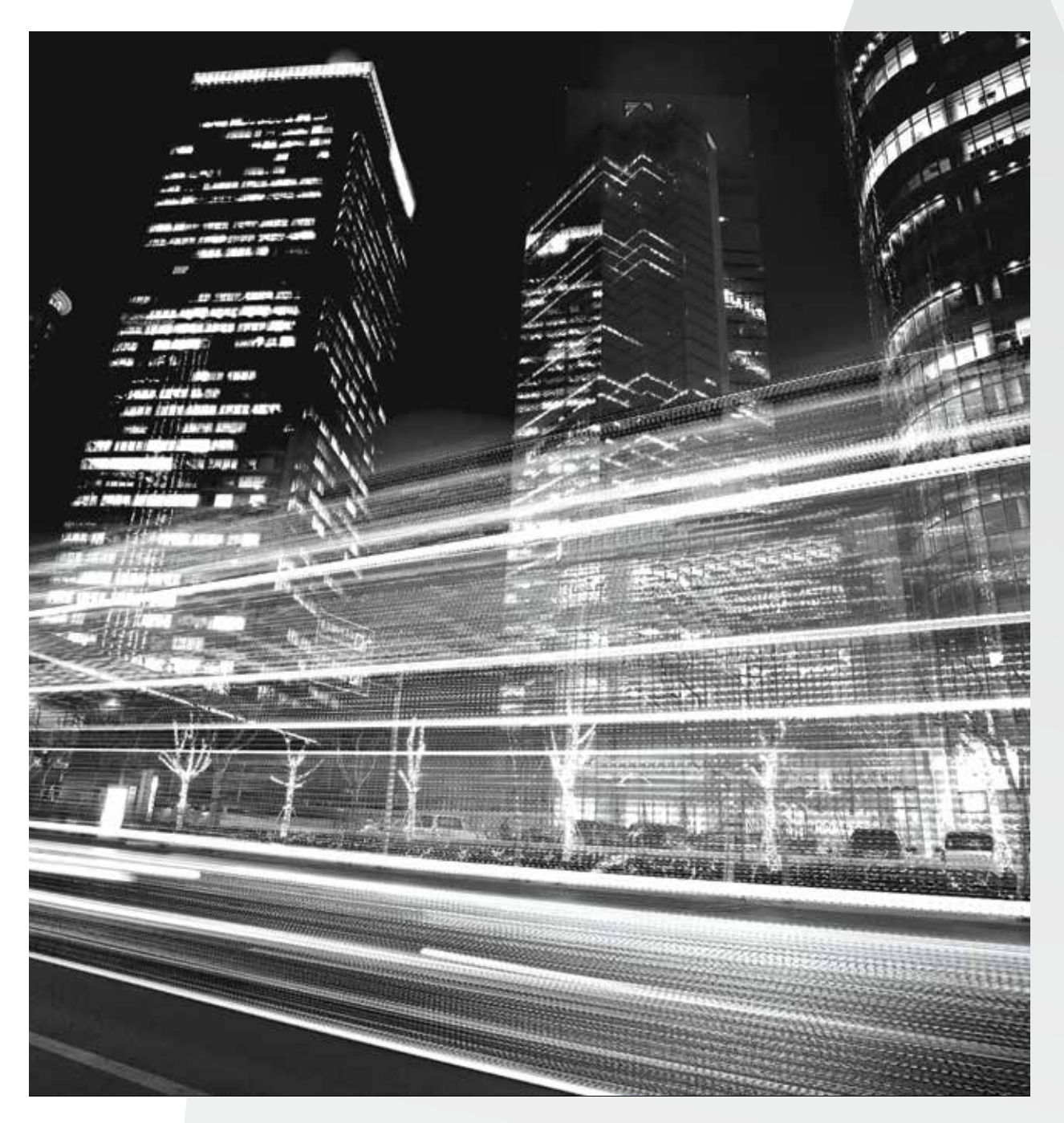

## **CÓMO SE USA WEBGATE400**

#### **Requisitos previos**

Fuentes de los programas RPG que contienen un formato vídeo con sus relativos formatos record.

#### **Planteamiento y definición del proyecto**

Webgate400 permite definir muchos "proyectos" (distintas aplicaciones, versiones, cada uno de los módulos etc.).

La configuración permite definir las librerías que incluyen fuentes, objetos y reglas para el reconocimiento automático de opciones, teclas de función y elementos fijos de las pantallas.

Para el desarrollo de esta actividad se usa, una sola vez, la correspondiente función de la aplicación.

#### **En régimen**

Con respecto a las operaciones de publicación del código se usan las tradicionales funciones PDM para la modificación de formatos de vídeo y programas, sin actividades adicionales.

Agregados útiles para la versión gráfica se encuentran directamente incluidos en los programas fuentes y no hay que retomarlas en caso de que tengas que hacer modificaciones.

Con respecto a las operaciones de compilación, además de la opción PDM "14" (compilación), se puede usar la opción "WG", que se define automáticamente en el momento de la instalación del Webgate400.

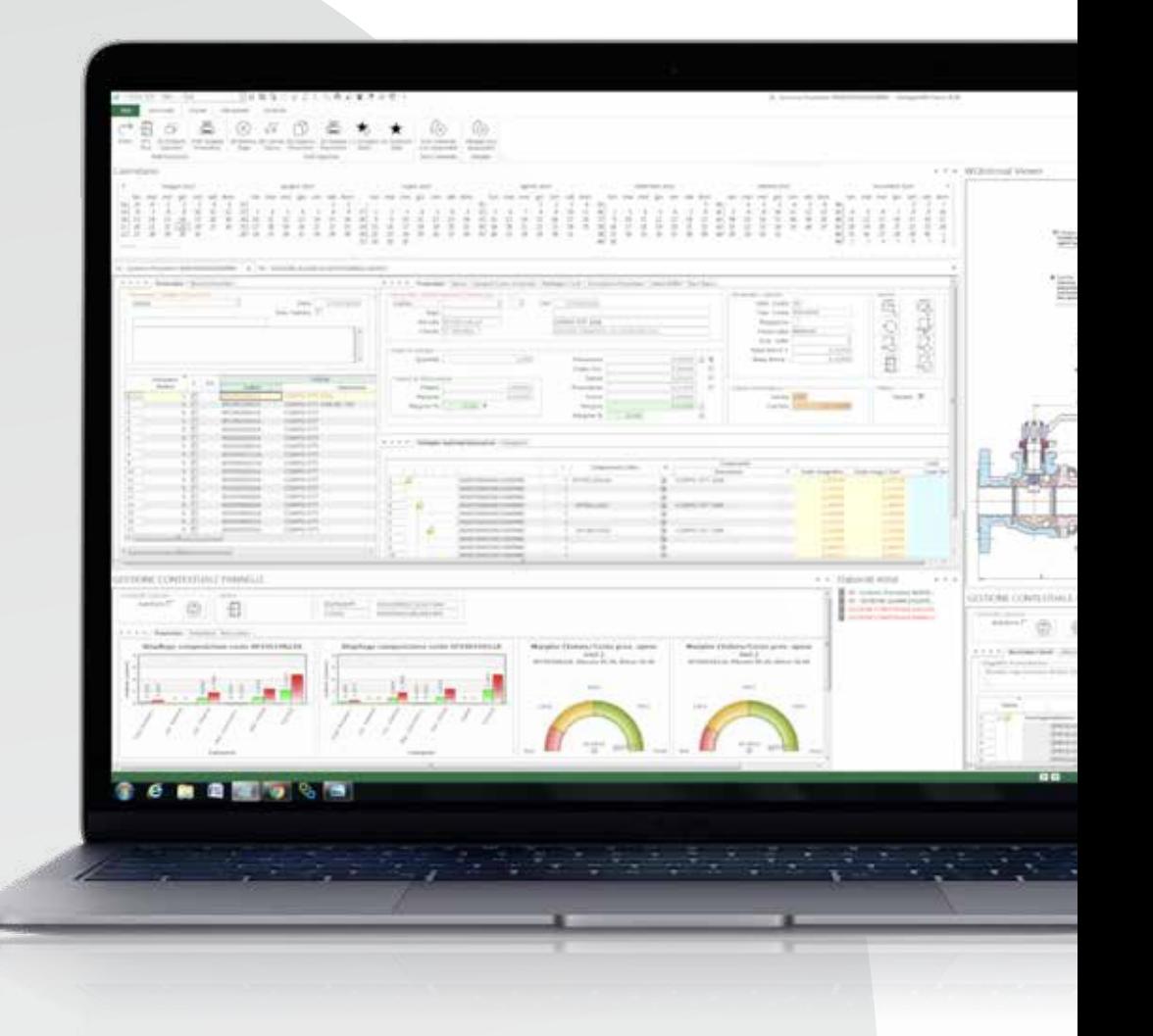

# **TIPOLOGÍAS DE LICENCIA**

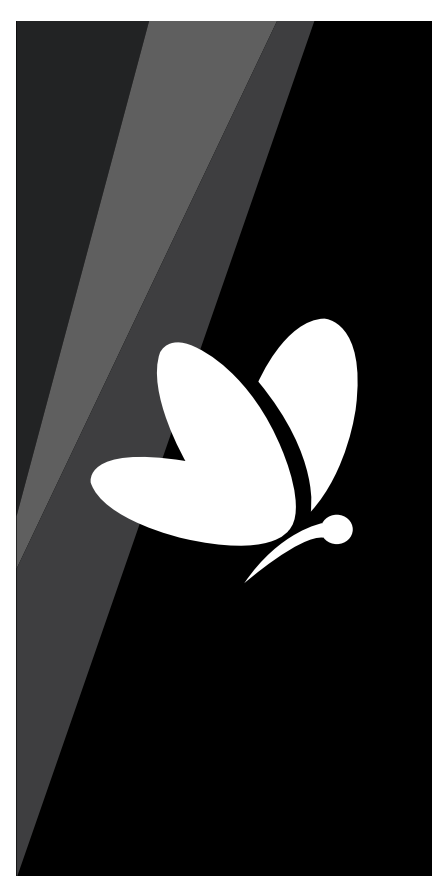

## **PÚBLICA**

Moderniza y ejecuta las aplicaciones. Permite la publicación de los programas completados por otros IBM i que a su vez deben tener instalada una licencia Webgate **RUNTIME** o **PRIVADA**. Licencia típicamente usada para grupos de empresas con una arquitectura IBM i a estrella, o bien, para Software House para modernizar las propias aplicaciones de gestión y para abastecer a los propios clientes.

## **PRIVADA HA**

Moderniza y ejecuta las aplicaciones para el sistema IBM i principal, donde la licencia software está instalada y para un ordenador adicional que controla técnicamente las dos matrículas. En caso de que la segunda máquina funcione como CBU es suficiente instalar en este sistema una licencia **RUNTIME**, si, en cambio, la segunda máquina debe garantizar el funcionamiento en modo HA, en ausencia de la primera, es necesario instalar también en la segunda máquina una licencia **PRIVADA HA**.

### **PRIVADA**

Moderniza y ejecuta las aplicaciones solamente para el **IBM i** donde la licencia software está instalada. Licencia típicamente usada por la empresa que tiene un único sistema tanto para la producción software como para el relativo uso.

## **PRIVADA XT / RUNTIME XT**

Gracias a la versión XT (Extended) las licencias Runtime y Privada se enriquecen con algunas de las funcionalidades más estimadas de los módulos adicionales: Database Link, FastQuery400 y PSG400.

## **RUNTIME**

Permite solo la ejecución de las aplicaciones modernizadas mediante la licencia **Privada HA** o **PÚBLICA**. Esta licencia no prevé la posibilidad de compilar una aplicación de gestión para modernizarla.

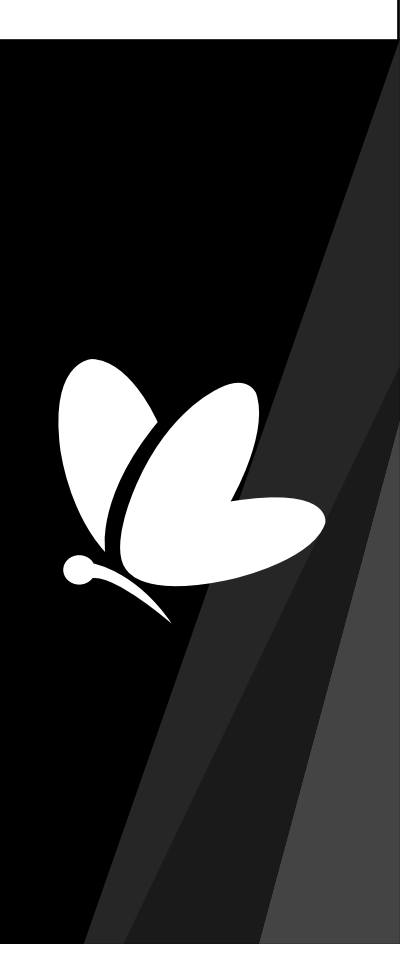

V.

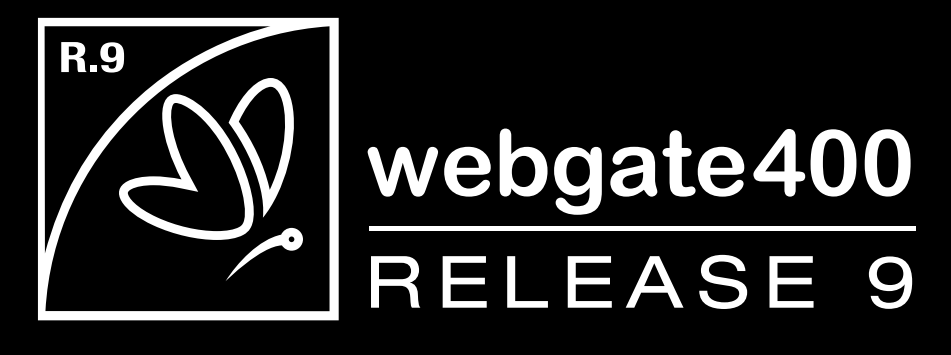

 *Distribuido por:*

**Sirio informatica e sistemi SpA www.sirio-is.it - info@sirio-is.it** Via Gaetano Sbodio, 2 20134 Milán Tel. +39 02 36.58.351 Fax +39 02 36.58.35.55

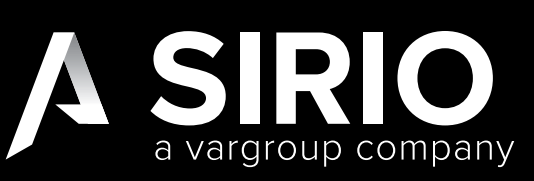